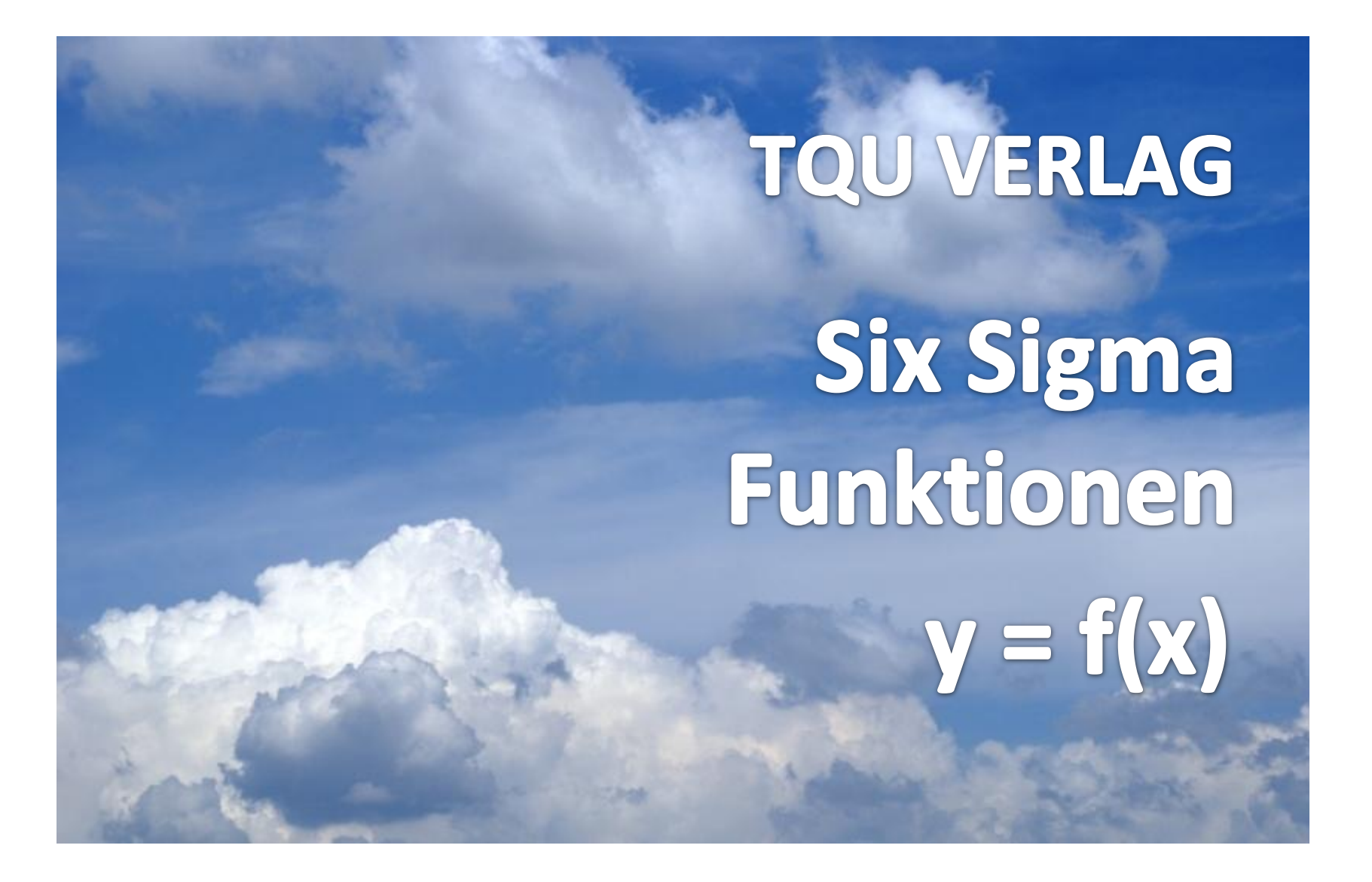

## QUALITY APPS Applikationen für das Qualitätsmanagement

# y = f(x) ausgewählte Six Sigma Funktionen

[Autor Jürgen P. Bläsing mit Unterstützung von Dr. Konrad Reuter](mailto:juergen.blaesing@tqu-group.com)

Six Sigma hat sich als Methode der Prozessverbesserung weltweit etabliert. Anspruchsvolle Methoden entlang des DMAIC Vorgehens führen zielgerichtet zur Reduzierung von Prozessverlusten und zur Steigerung der Qualität. In der Ausbildung der Six Sigma Fachleute spielen die praxi<sub>d</sub>ia, e Itatistik und die praktische Mathematik entscheidende Rollen.

Dieses QUALITY APP liefert den in der Auspildung befindlichen zukünftigen Yellow, Greun oder Black Belts ausgewählte Funktionen und Vorgehensweisen, mit denen sie durch Studieren und Probieren ihren persönlichen Lernerfolg beschleunigen können. Die Applikation ist im Excel-Format und kann sofort eingesetzt werden.  $\equiv$  $\qquad \qquad \Box$ 

Das Arbeiten mit dieser Applikation y = f(x) unterstützt zul ünftige Six Sigma Fachleute in der Ausbildungs- und Trainingsphase.

Vertrieb: TQU Verlag Ulm

TQU Verlag, Magirus-Deutz-Straße 18, 89077 Ulm Deutschland, Telefon 0731/14660200, verlag@tqu-group.com, www.tqu-verlag.com

## QUALITY APPS Applikationen für das Qualitätsmanagement

## Lizenzvereinbarung

Dieses Produkt wurde von uns mit großem Aufwand und großer Sorgfalt hergestellt. Dieses Werk ist urheberrechtlich geschützt (©). Die dadurch begründeten Rechte, insbesondere die der Weitergabe, der Übersetzung, des Kopierens, der Entnahme von Teilen oder der Speicherung bleiben vorbehalten.

Bei Fehlern-die zu einer wesentlichen Beeinträchtigung der Nutzung dieses Softwarenroduktes führen Jeisten wir kostenlos Ersatz. Beschreibungen und funktionen vielen sich als Beschreibung von Durch meisen promitten und nicht als rechtsverbindliche Zusiche Aug bestimmter Eigenson ftem. Wir übernehmen keine Gewähr uafür, dass die angebotenen Losungen für bestimmte vom Kunden beabsichtigte Zwecke geeignet sind.

Sie erklären sich damit einvarrtanden, diraer Produkt nur für Ihre eigene Arbeit und für die Information innerhalb Ihres Unternehmens zu verwenden. Sollten Sie es in ' ሰ ' ؤrد ' ሰ' /n ' ሰ ' /e-oi dد 'e' أر ك إنتشق / أر তে n | ( ত n | سعوم م لو حتج anderen Unternehmen (Beratung, الله عن الله عن الله عن الله عن الله عن الله عن الله عن الله عن الله عن الله عن Schulungseinrichtung etc.) verwenden wollen, setzen Sie sich unbedingt vorher mit uns wegen einer entsprechenden Vereinbarung in Verbindung. Unsere Produkte werden kontinuierlich weiterentwickelt. Bitte melden Sie sich, wenn Sie ein Update wünschen.

Wir wünschen viel Spaß und Erfolg mit dieser Applikation

TQU Verlag, Magirus-Deutz-Straße 18, 89077 Ulm Deutschland, Telefon 0731/14660200, verlag@tqu-group.com, www.tqu-verlag.com

## Quality APPS Applikationen für das Qualitätsmanagement

Voraussetzungen für die Anwendung

Diese Applikation "y = f(x) ausgewählte Six Sigma Funktionen" wurde für die Aus- und Weiterbildung von Six Sigma Fachleuten entwickelt. Die Applikation orientiert sich an den Anforderungen der Zertifikatsprüfungen der Steinbeis-Hochschule Berlin.

Die Anwendung der Applikation erfordert tiefergehende theoretische Kenntnisse.

Die ausgewählten Funktionen und Werkzeuge entprechen den internationalen Anforderungen.

#### Anwendung

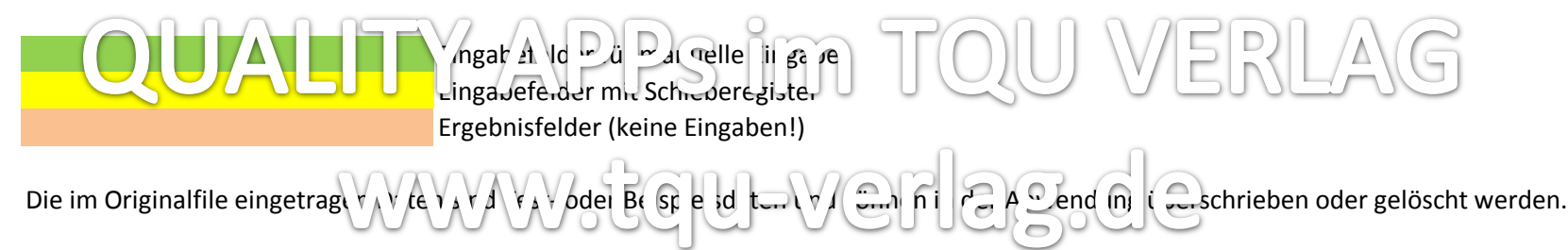

Bedienung

Die Felder der Checkliste sind durch einfachem EXCEL-Schutz gesperrt, die Eingabefelder offen.

Dieser Schutz kann vom Anwender in eigener Verantwortung geöffnet werden und der Inhalt seinen Bedürfnissen angepasst werden. Die Autoren und der TQU Verlag lehnen in diesem Fall alle weiteren Verpflichtungen ab.

## Ergebnisse

Alle Ergebnisse basieren auf ausgewählte und eingeschränkte Bereiche, sie können nicht ohne Weiteres darüber hinaus angewendet werden. Die berechneten Ergebnisse sind als Hinweise und Anregungen zu verstehen..

TQU Verlag, Magirus-Deutz-Straße 18, 89077 Ulm Deutschland, Telefon 0731/14660200, verlag@tqu-group.com, www.tqu-verlag.com

#### **C&E Matrix nach Black Belt Memory Jogger**

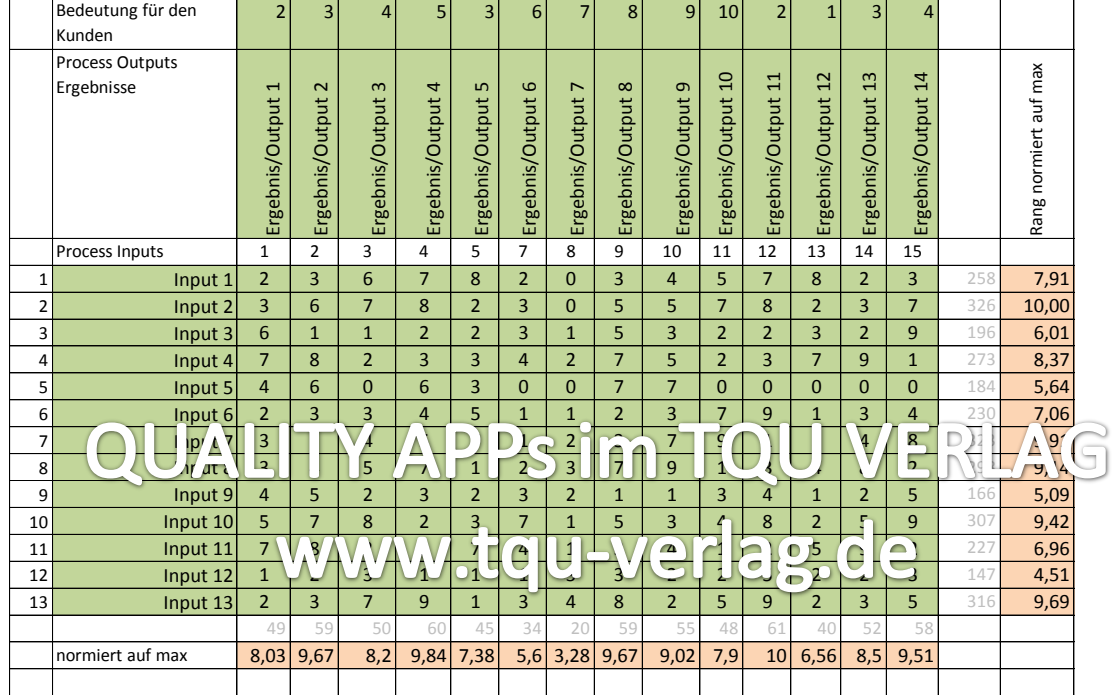

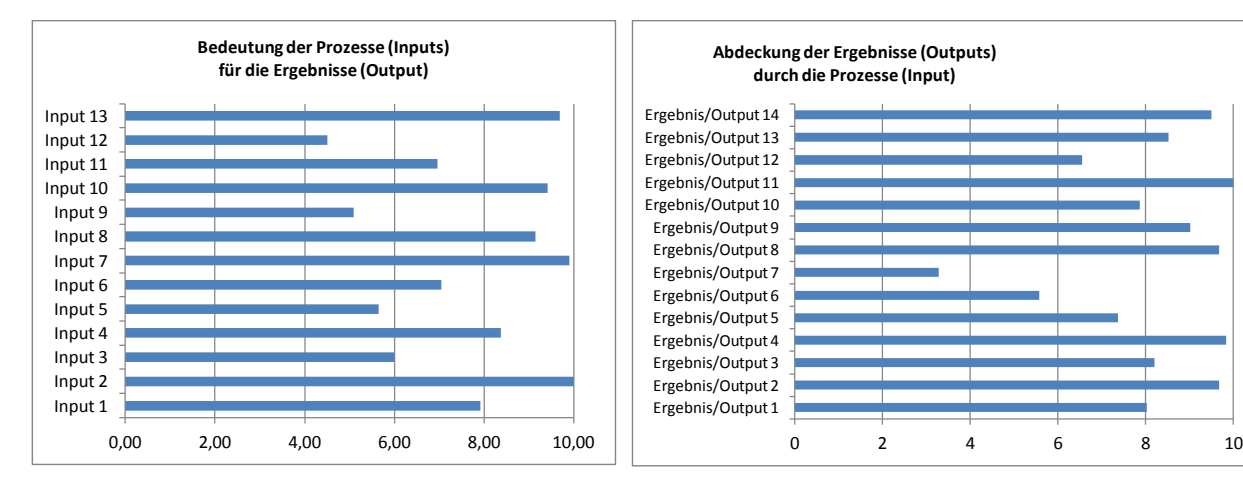

**FMEA Bewertung nach Six Sigma Memory Jogger II**

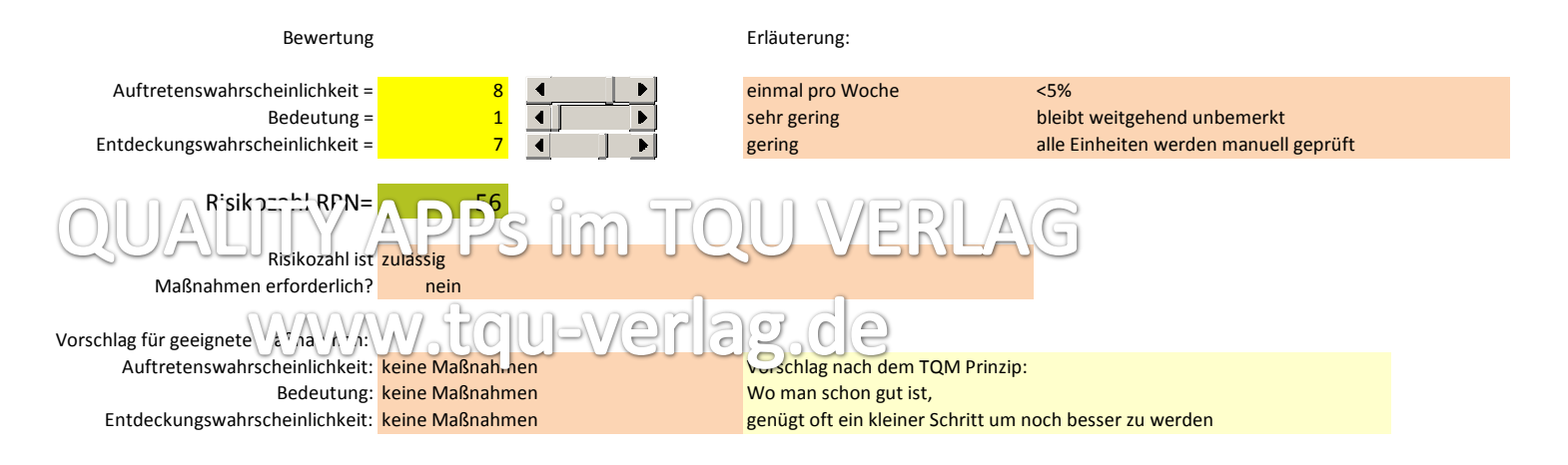

## **Prioritization Matrix nach Six Sigma Memory Jogger II Methode des paarweisen Vergleichs**

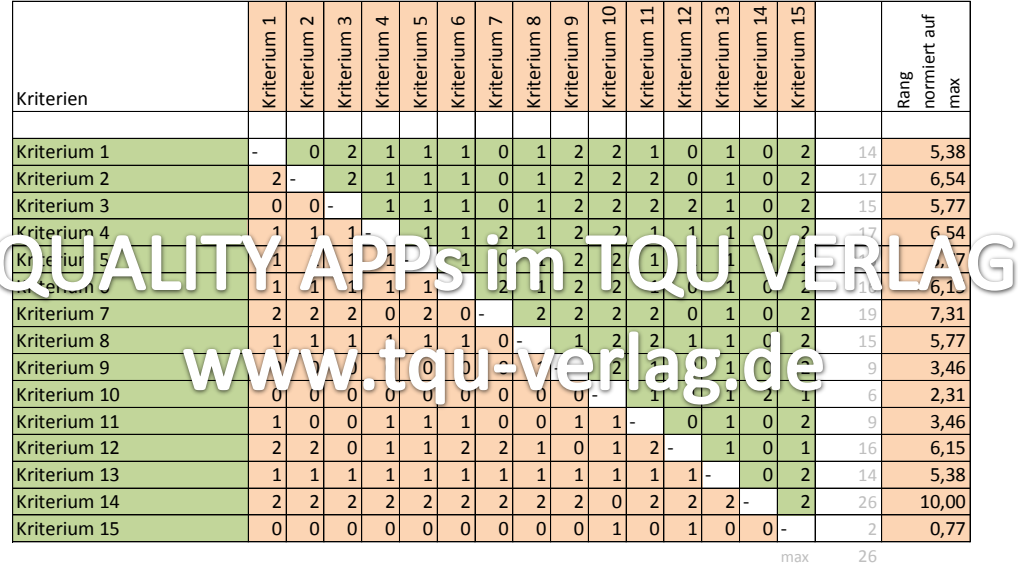

Frage waagrecht: Ist Kriterium x wichtiger als Kriterium y? Antwort:  $ja= 2$  nein= 0 gleich= 1

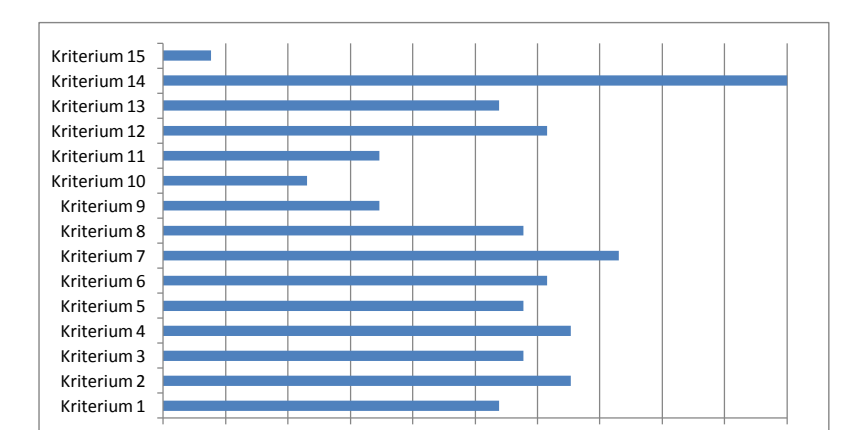

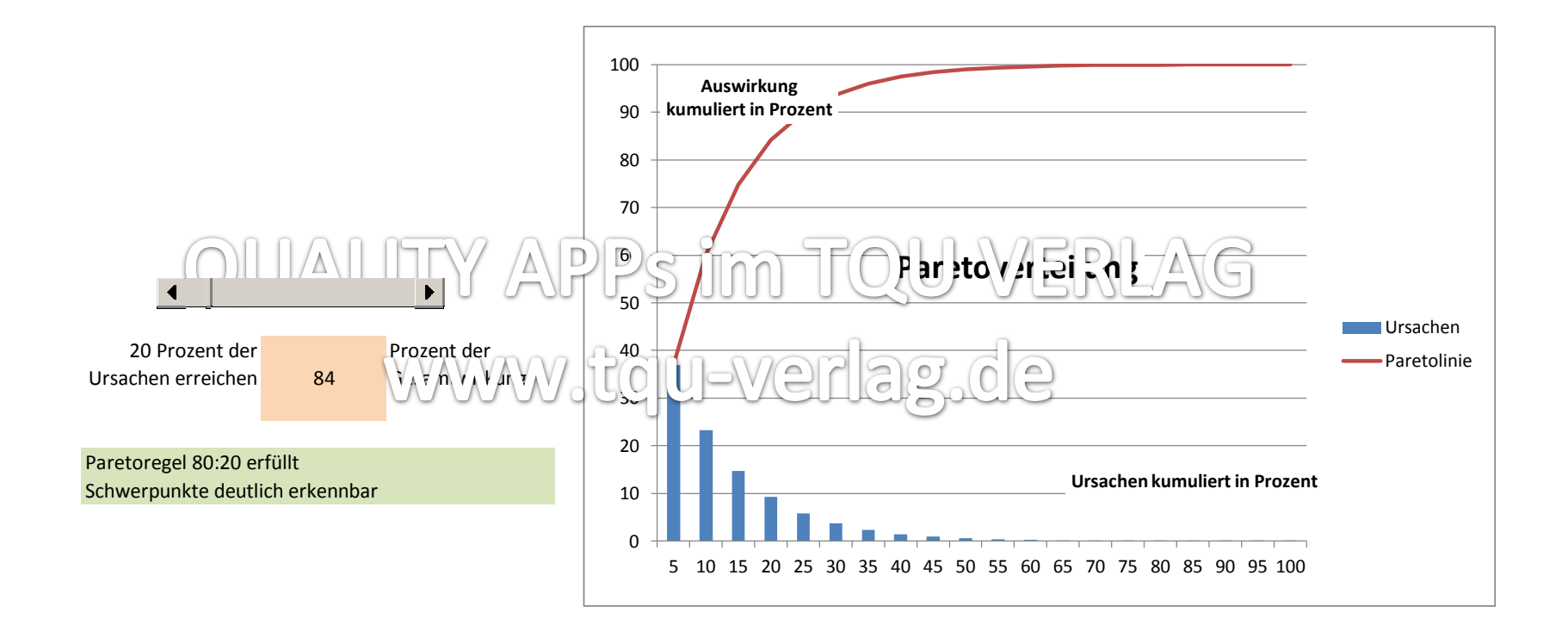

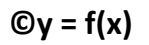

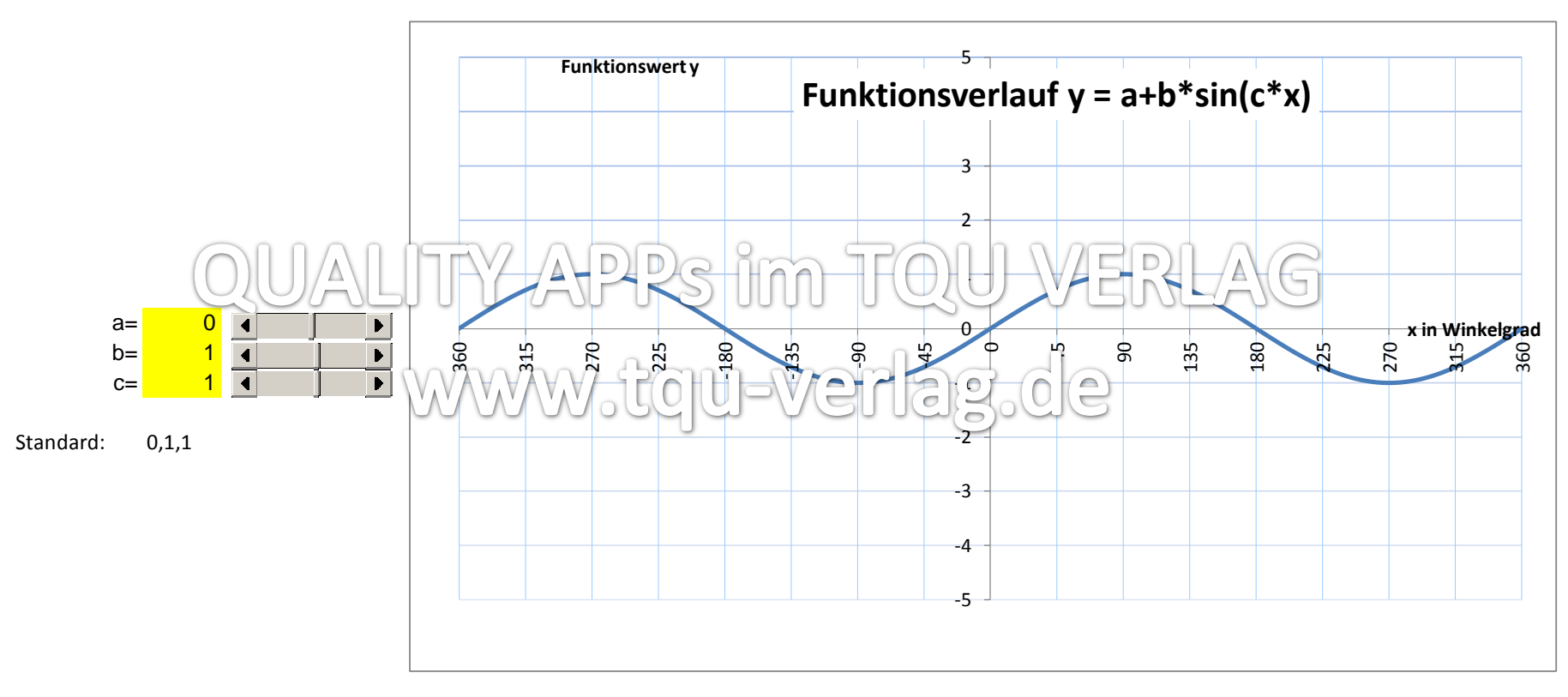

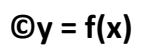

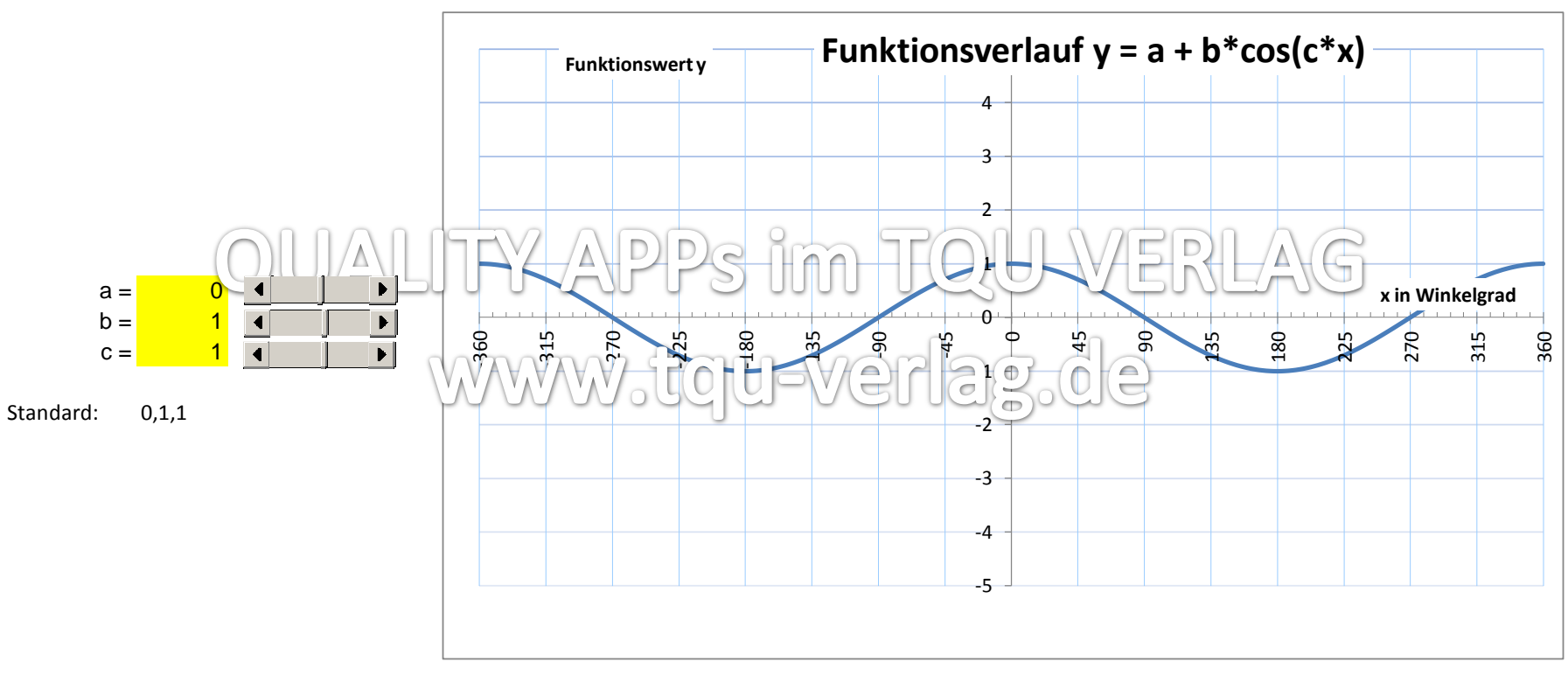

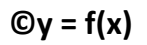

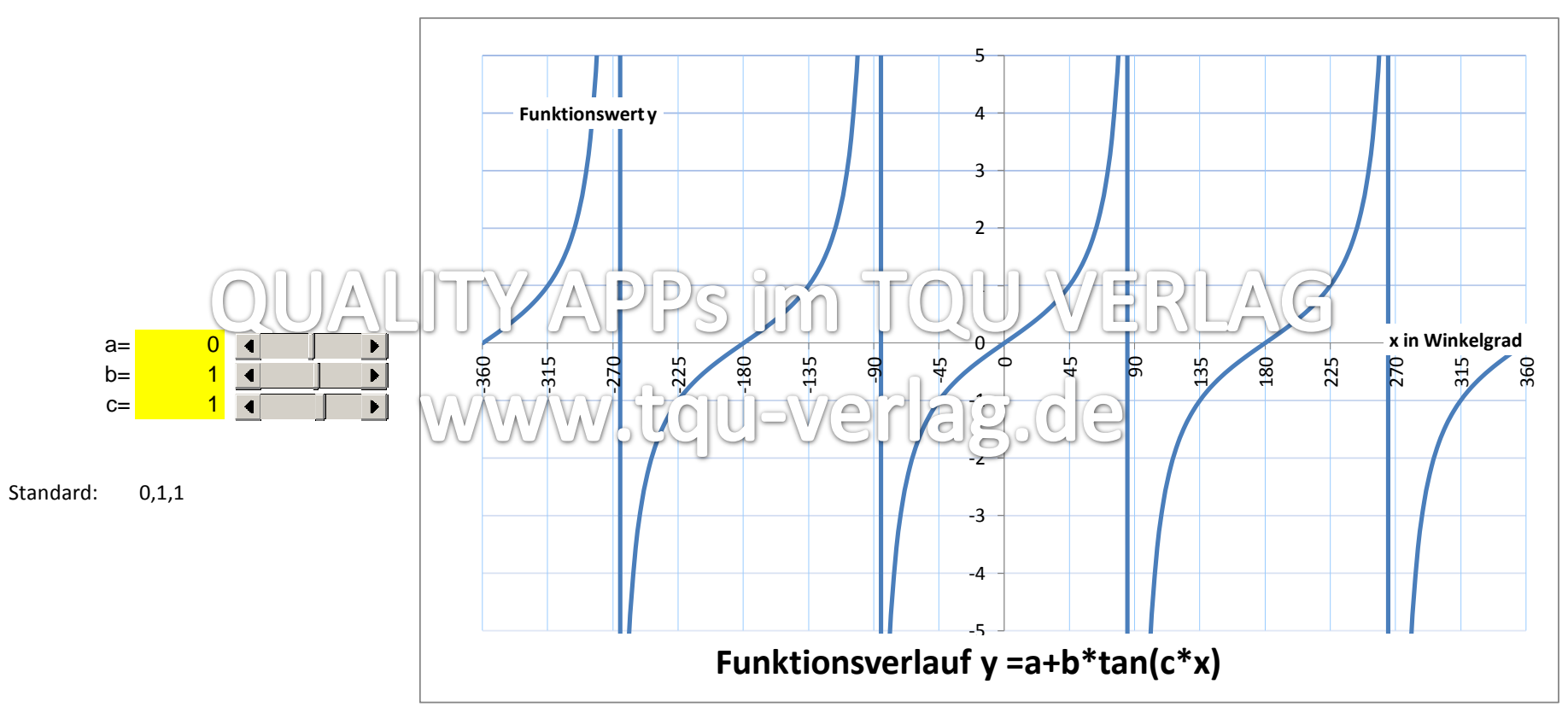

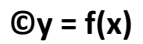

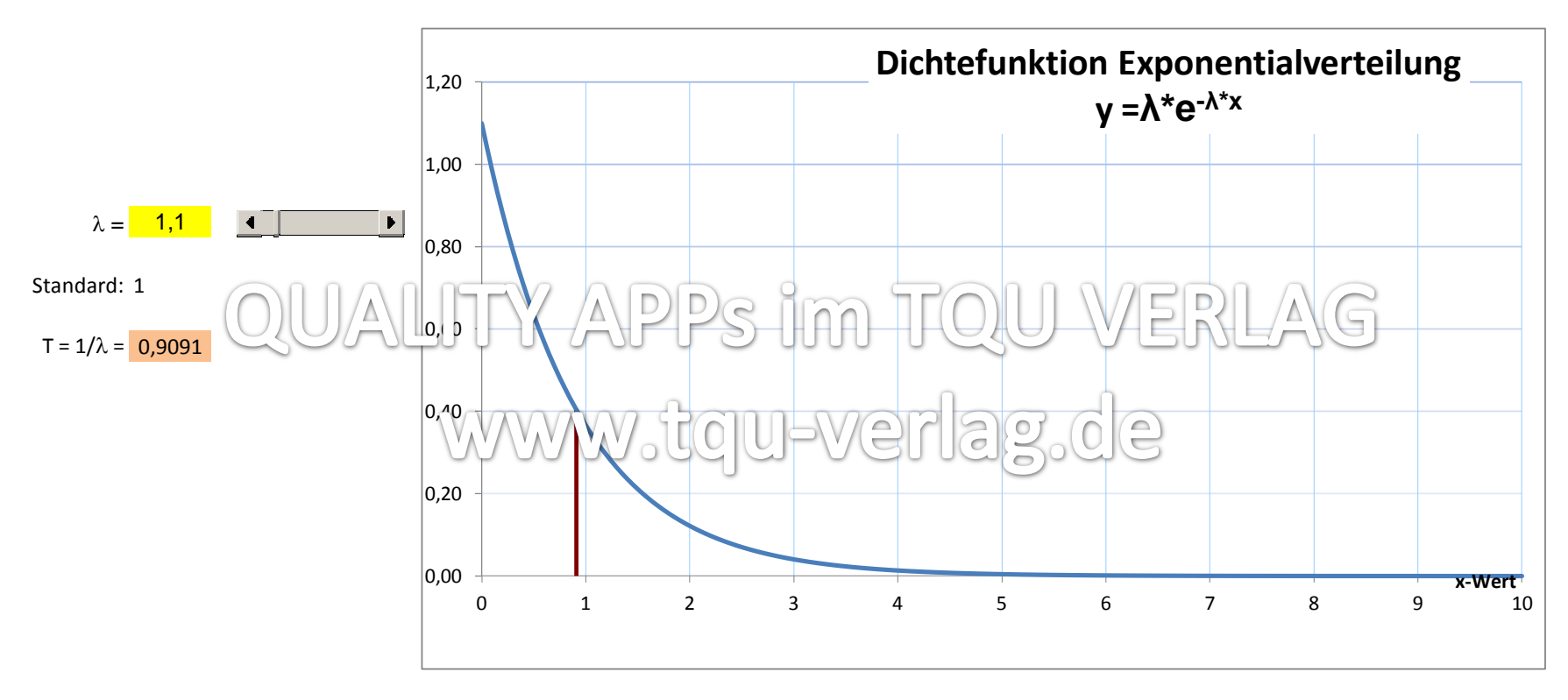

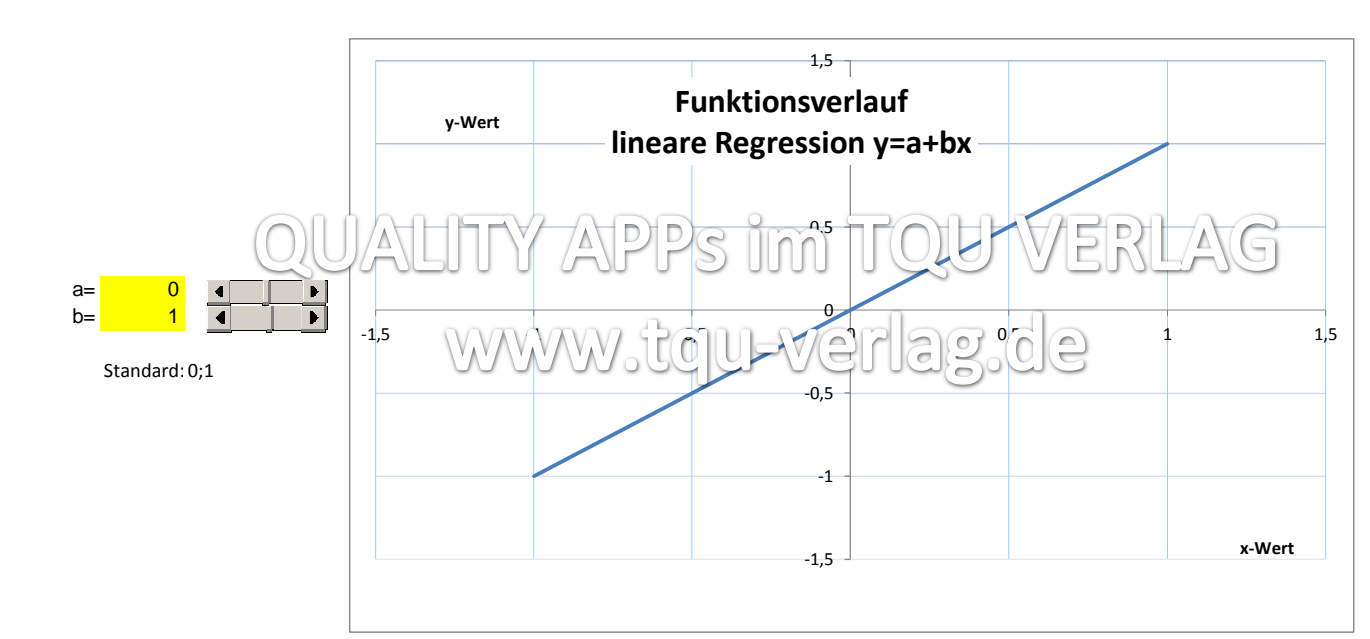

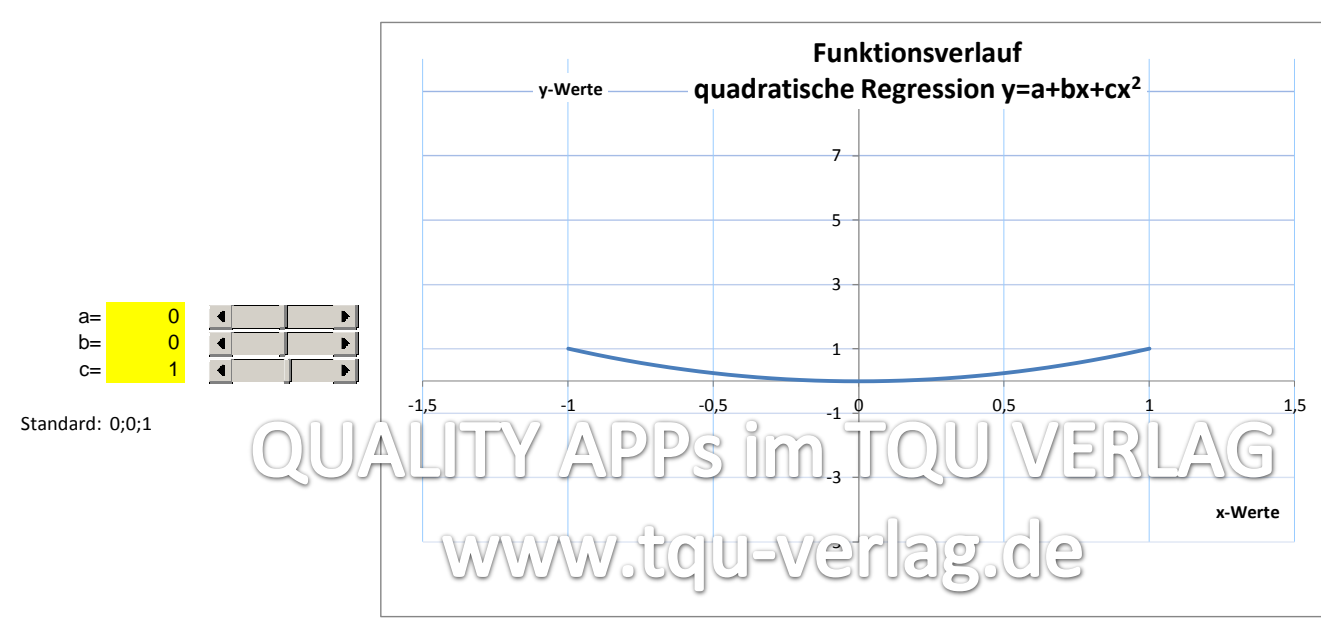

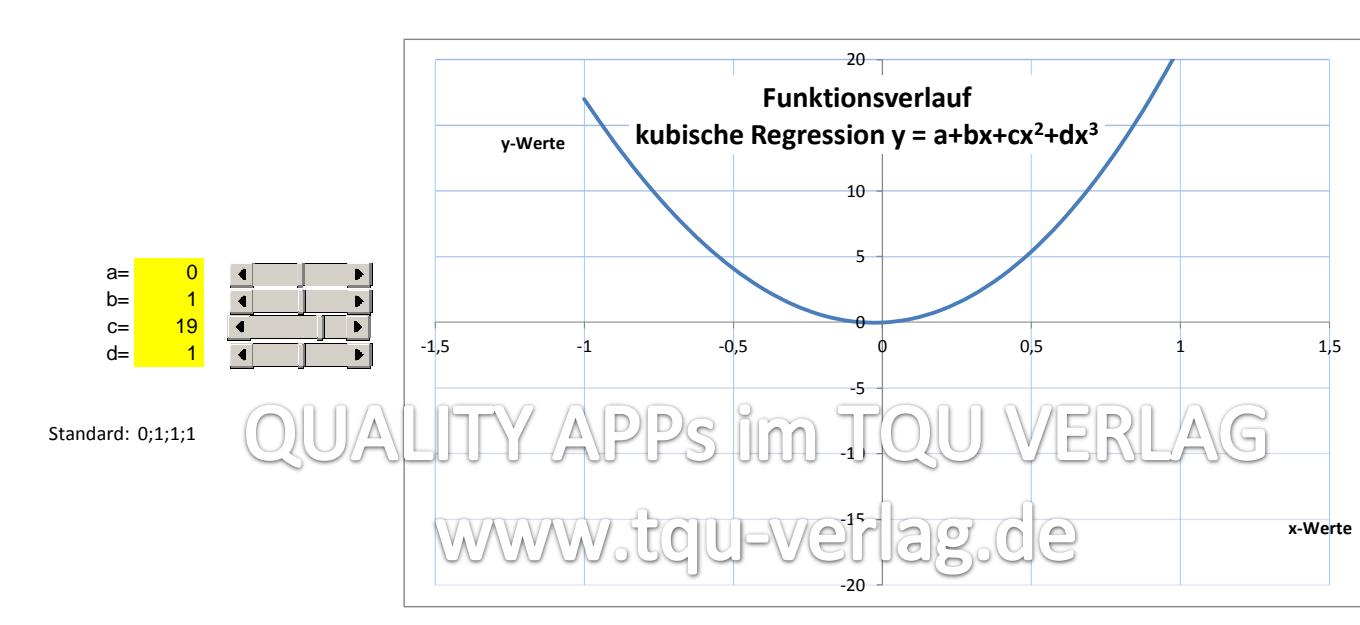

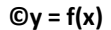

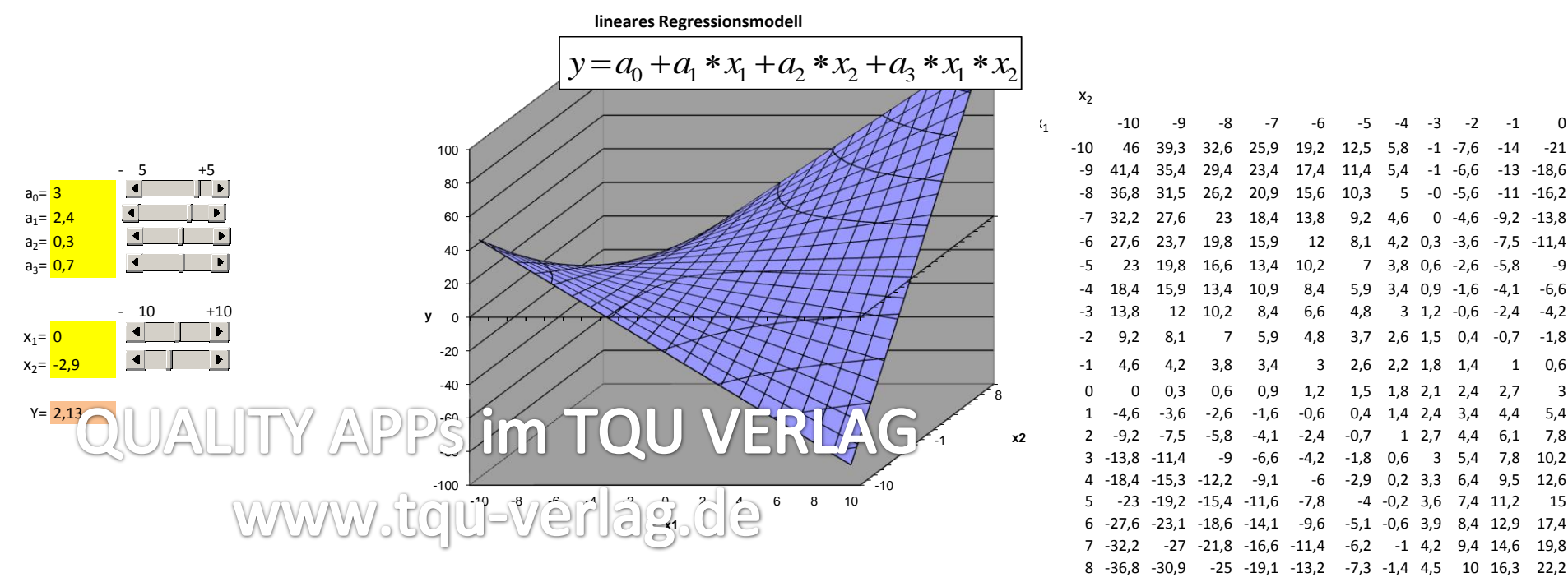

-10 -9 -8 -7 -6 -5 -4 -3 -2 -1 0 -10 46 39,3 32,6 25,9 19,2 12,5 5,8 -1 -7,6 -14 -21 -4 18,4 15,9 13,4 10,9 8,4 5,9 3,4 0,9 -1,6 -4,1 -6,6 0 0,3 0,6 0,9 1,2 1,5 1,8 2,1 2,4 2,7 3 -9,2 -7,5 -5,8 -4,1 -2,4 -0,7 1 2,7 4,4 6,1 7,8 -13,8 -11,4 -9 -6,6 -4,2 -1,8 0,6 3 5,4 7,8 10,2 -18,4 -15,3 -12,2 -9,1 -6 -2,9 0,2 3,3 6,4 9,5 12,6 -23 -19,2 -15,4 -11,6 -7,8 -4 -0,2 3,6 7,4 11,2 15 -27,6 -23,1 -18,6 -14,1 -9,6 -5,1 -0,6 3,9 8,4 12,9 17,4 -32,2 -27 -21,8 -16,6 -11,4 -6,2 -1 4,2 9,4 14,6 19,8 -36,8 -30,9 -25 -19,1 -13,2 -7,3 -1,4 4,5 10 16,3 22,2 copyright TQU Verlag 3.4 and Verlag 9 -41,4 -34,8 -28,2 -21,6 -15 -8,4 -1,8 4,8 11 18 24,6 -46 -38,7 -31,4 -24,1 -16,8 -9,5 -2,2 5,1 12 19,7 27

 $x_2$ 

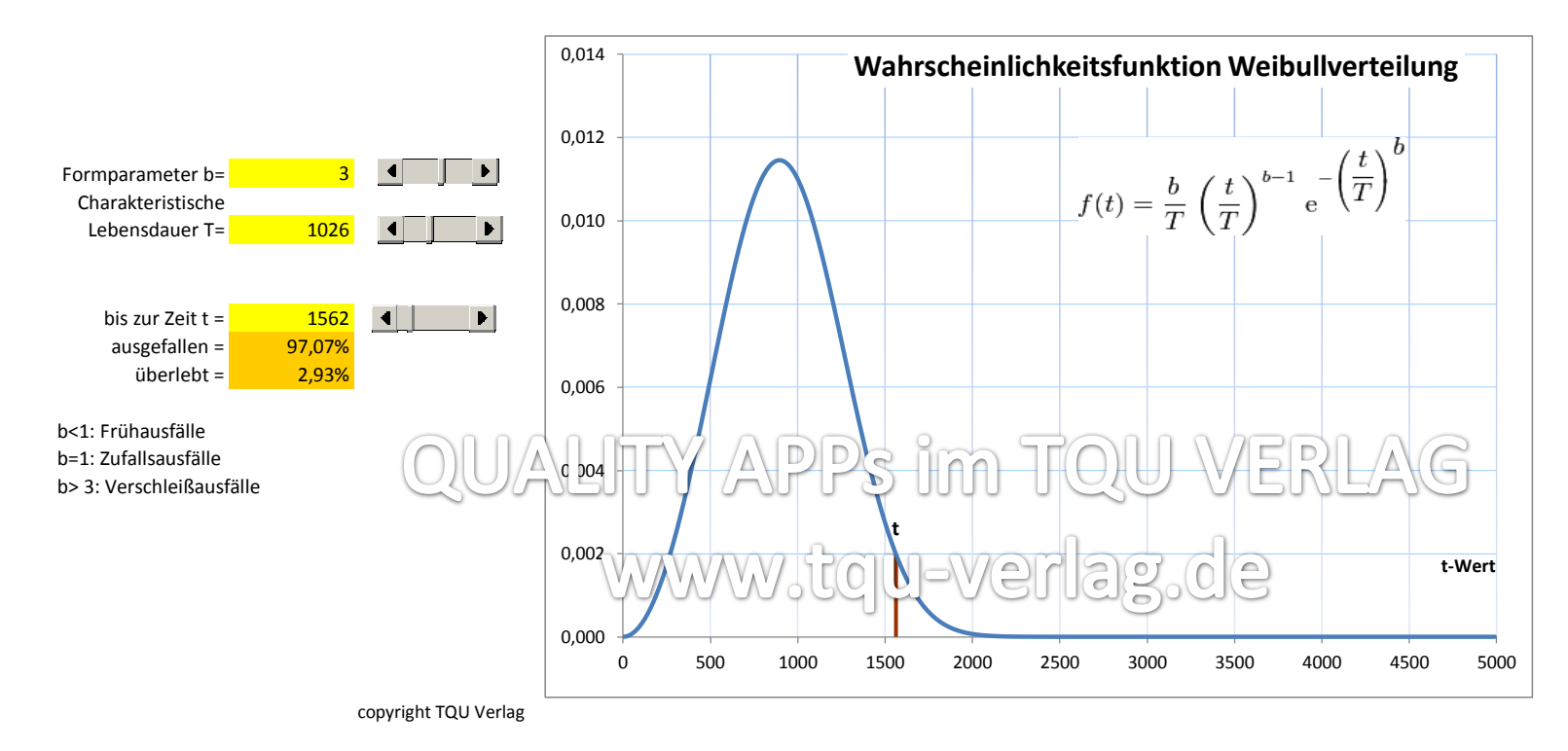

Beispiel: Bei einem Lebensdauertest stellen Sie ein bestimmtes Ausfallverhalten und eine bestimmte charakterische Lebensdauer fest. Gesucht: Welche statistische Lebenserwartung haben die untersuchten Produkte nach unterschiedlichen Zeiten

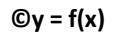

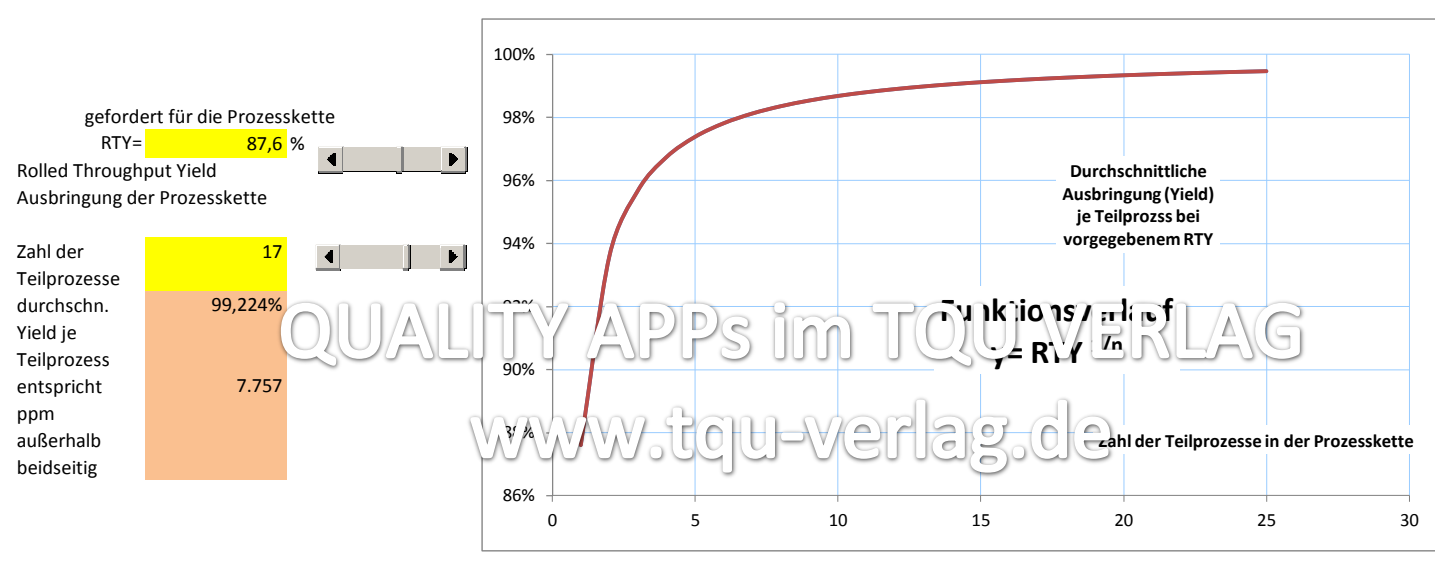

Beispiel: Eine Prozesskette besteht aus einer Anzahl einzelner miteinander verbundener Teilprozesse.

Gefordert ist eine gewisse Gesamtausbringung RTY in Prozent.

Gesucht: Wie gut müssen die Teilprozesse im Durchschnitt sein, damit die Gesamtausbringung erreicht werden kann?

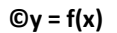

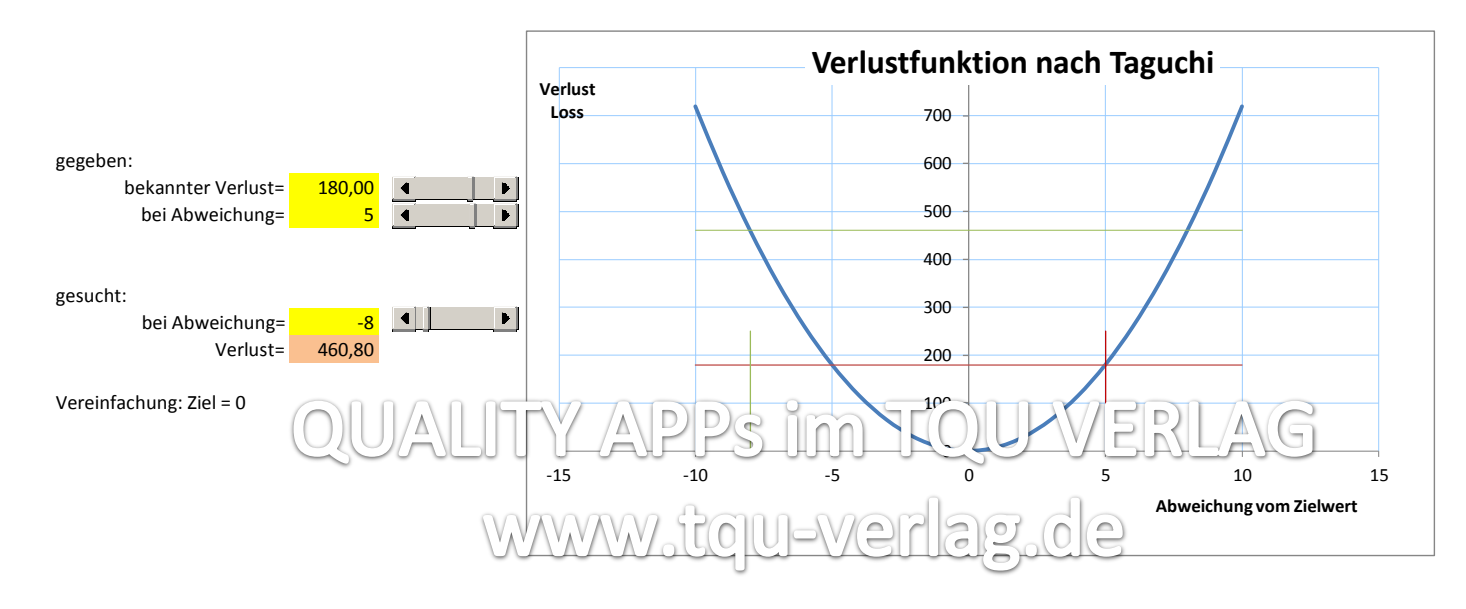

Beispiel: Bekannt ist, dass bei einer gewissen Abweichung vom Zielwert ein definierter Verlust (z.B. durch Ausschuss) entsteht Anhand einer Wirtschaftlichkeitsbetrachtung soll entschieden werden, ob eine Verbesserungsmaßnahme effizient ist. Gesucht: Der Verlust, der bei der gemessenen vorhandenen Abweichung entsteht.

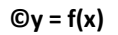

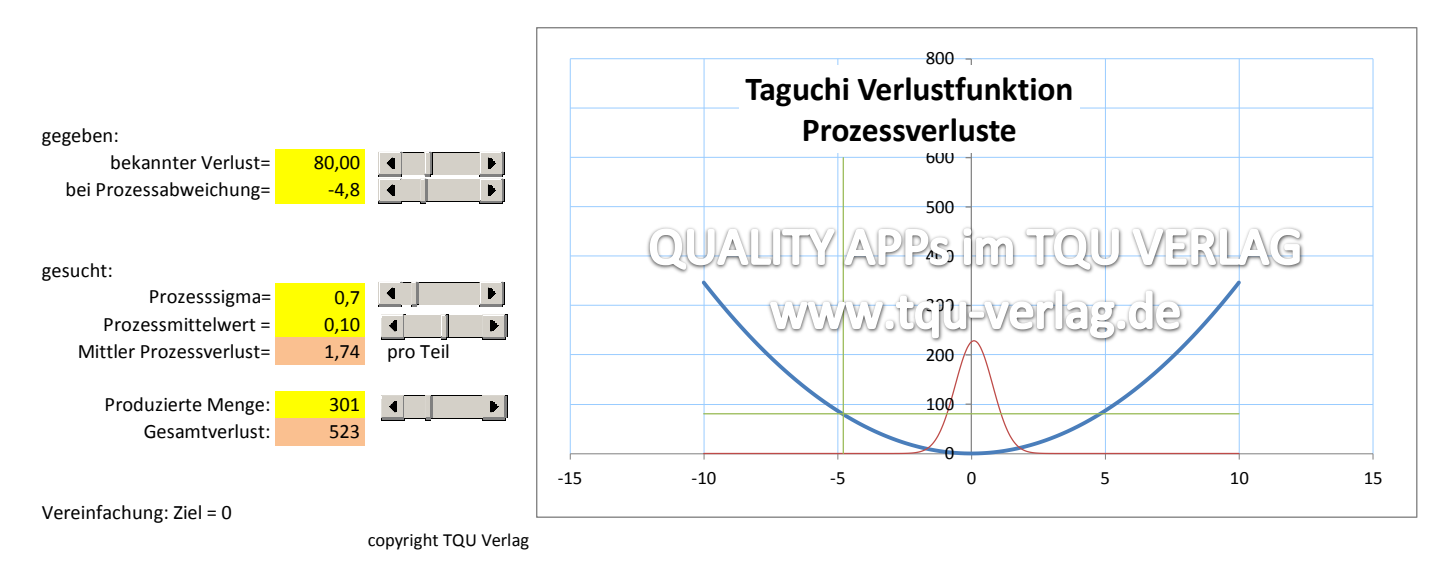

Beispiel: Bekannt ist, dass bei einer bestimmten Abweichung vom Zielwert ein bekannter Verlust (z.B. durch Ausschuss) entsteht Die Produktion arbeitet mit einer ermittelten Streuung und mit einer ermittelten Lageabweichung des Mittelwerts. Eine Korrektur der Maschineneinstellung würde einen errechneten Betrag ausmachen. Gesucht: Ist die Korrektur wirtschaftlich vertretbar?

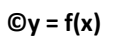

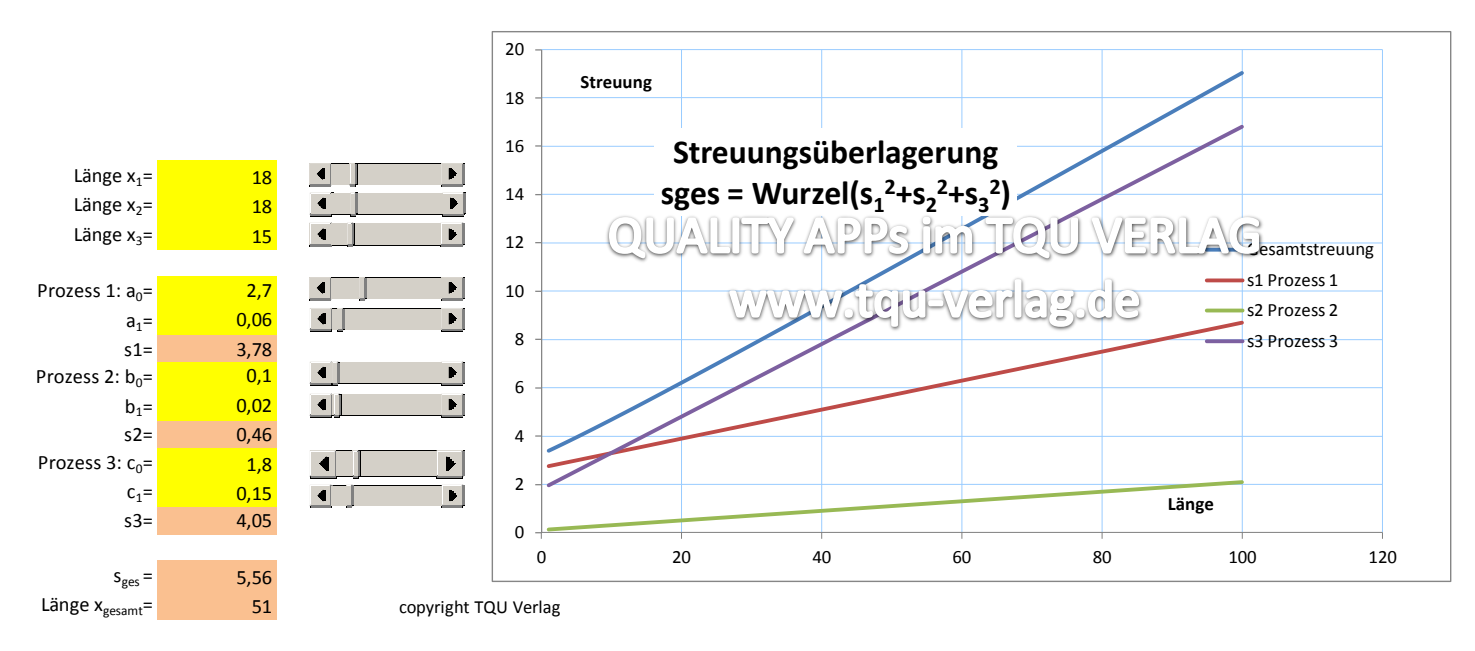

Beispiel: Die Prozesse haben eine Grundstreuung plus einen von x abhängigen Streuungsanteil (z.B. Länge) Es werden die Outputs der Prozesse zu einem Produkt miteinander verbaut. Gesucht: Welche Gesamtstreuung am Produkt ist zu erwarten?

Funktion 1  $s_1=a_0+a_1*x$ Funktion 2  $s_2=b_0+b_1*x$ Funktion 3  $s_3 = c_0 + c_1 * x$ 

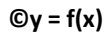

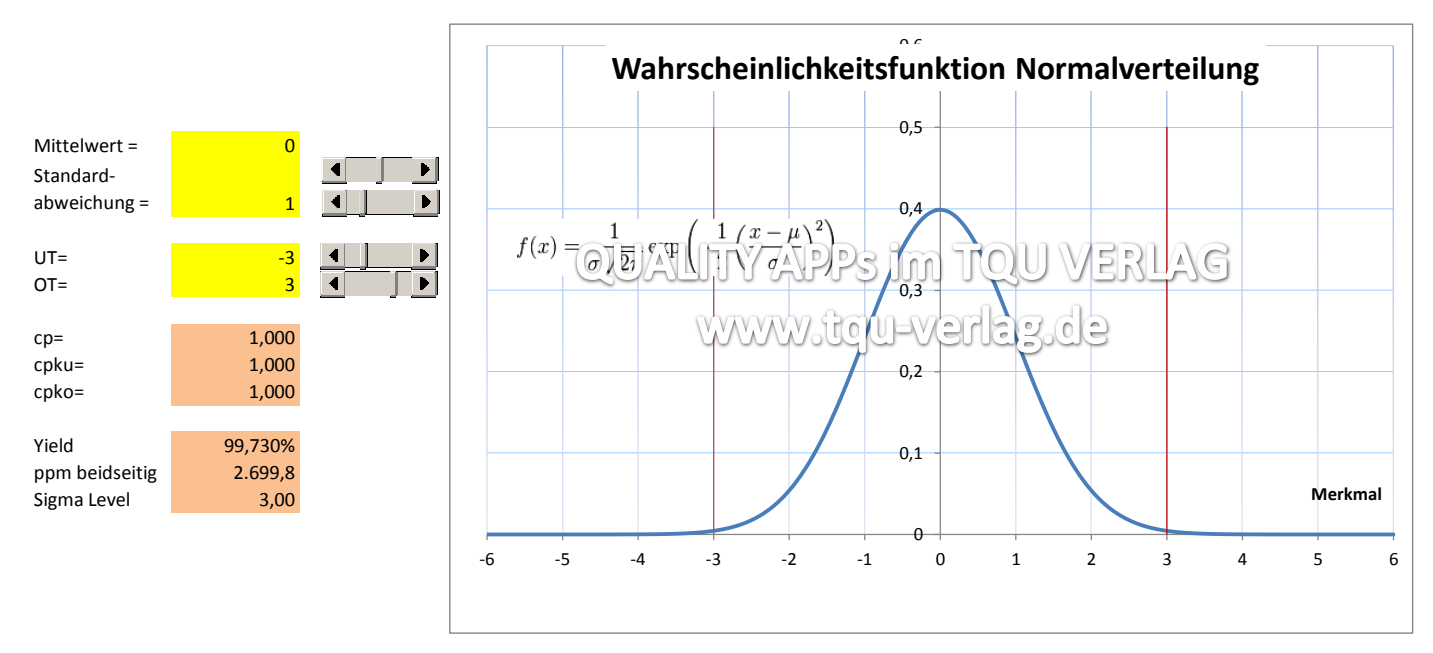

Beispiel: In einer Stichprobe ermitteln Sie einen Mittelwert und eine Standardabweichung (Kurzzeitbetrachtung). Die Grundgesamtheit entspricht einer Normalverteilung. Die Toleranzgrenzen UT und OT sind festgelegt. Gesucht: Die Prozessfähigkeitskennwerte und die Ausbringung des Prozesses innerhalb der Grenzen

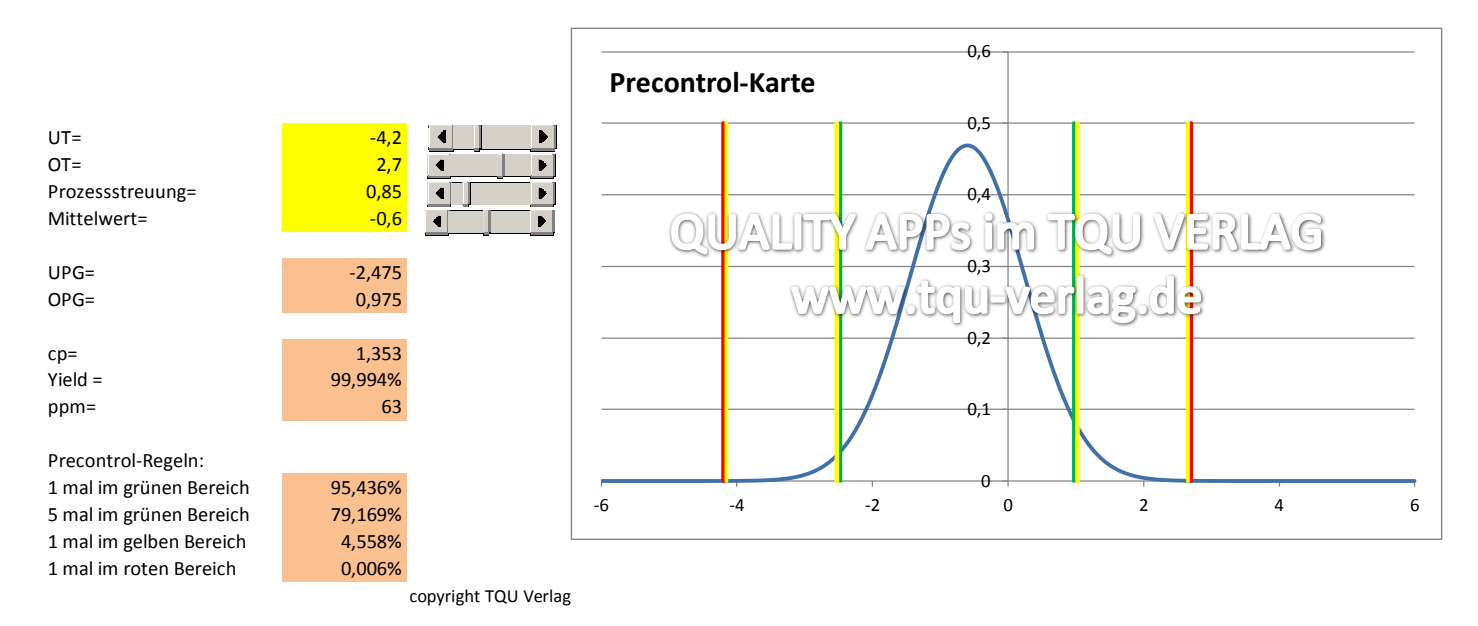

Beispiel: In einer Stichprobe ermitteln Sie einen Mittelwert und eine Standardabweichung (Kurzzeitbetrachtung). Die Grundgesamtheit entspricht einer Normalverteilung. Die Toleranzgrenzen UT und OT sind festgelegt. Es wird eine Precontrol-Karte eingesetzt. Gesucht: Die Wahrscheinlichkeiten für Precontrol-Regeln

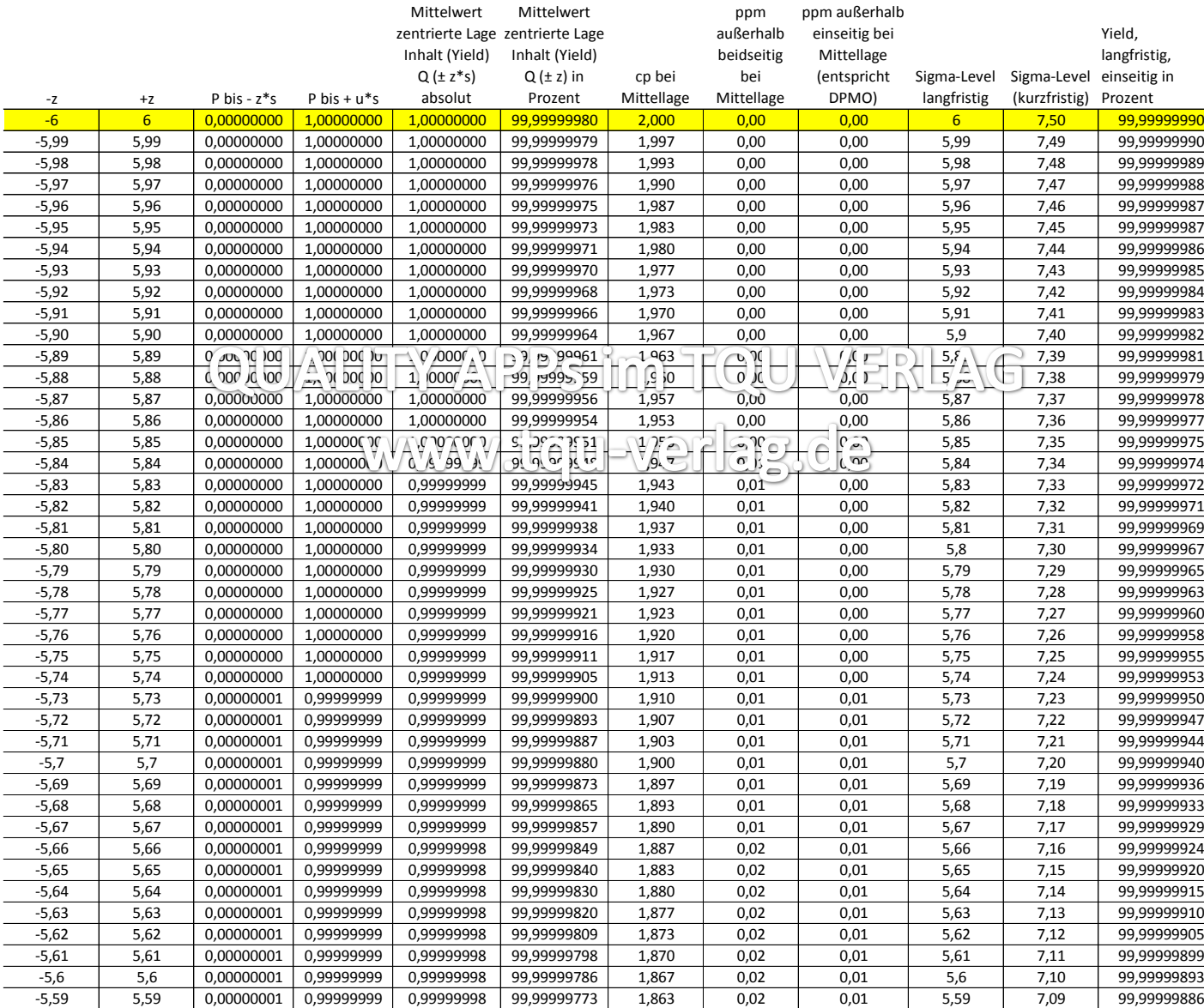

#### **Nützliche Umrechnungen**

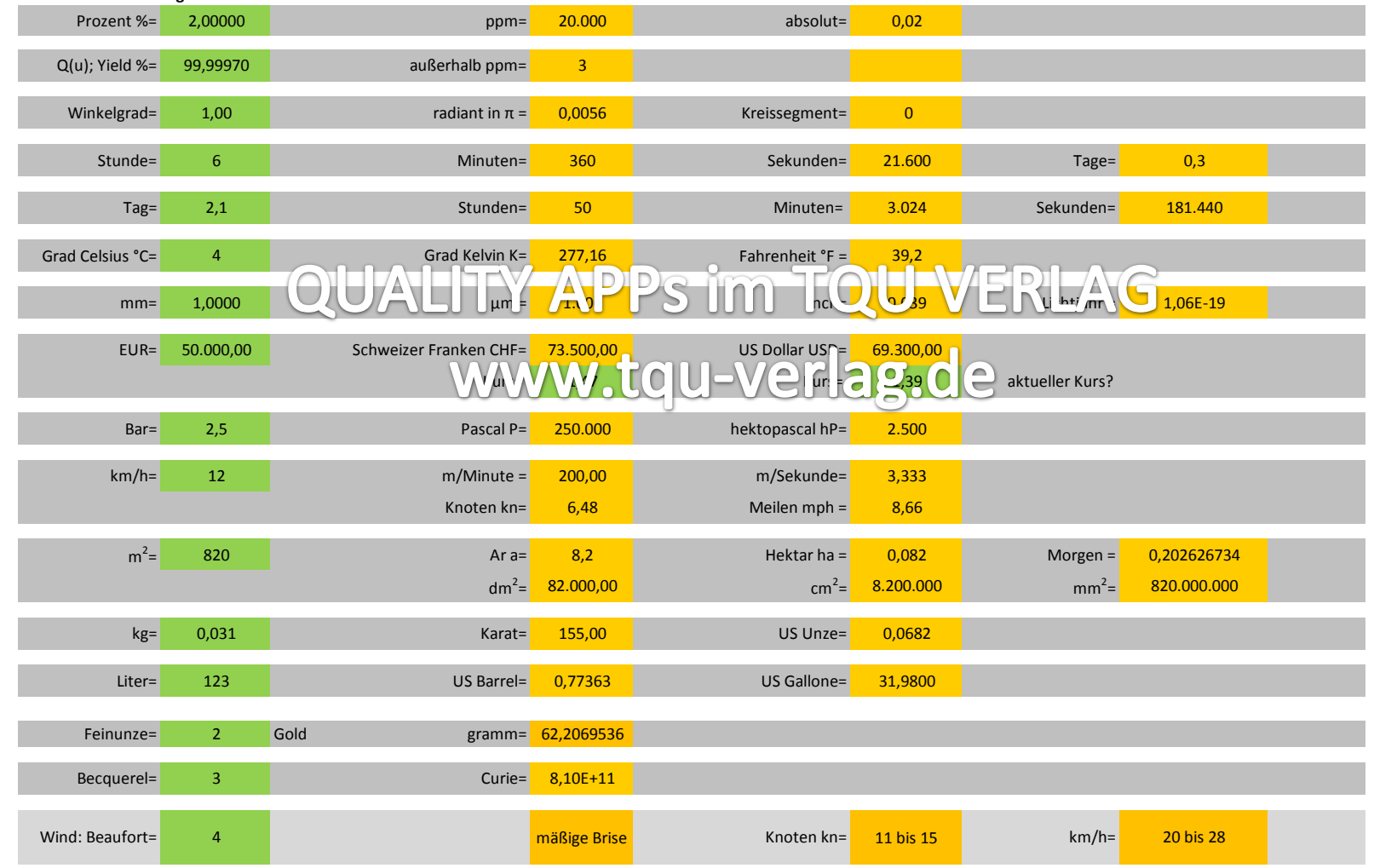